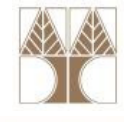

## Διάλεξη 12: Λίστες – Υλοποίηση & Εφαρμογές

Στην ενότητα αυτή θα μελετηθούν τα εξής επιμέρους θέματα:

- Ευθύγραμμες Απλά Συνδεδεμένες Λίστες (εύρεση, εισαγωγή, διαγραφή)
- Σύγκριση Συνδεδεμένων Λιστών με Πίνακες
- - Ευθύγραμμες Διπλά Συνδεδεμένες Λίστες (εισαγωγή, εύρεση)

## Διδάσκων: Παναγιώτης Ανδρέου

## Λίστες

- Ο ΑΤΔ λίστα ορίζεται ως μια ακολουθία στοιχείων συνοδευόμενη από πράξεις που επιτρέπουν εισαγωγή και εξαγωγή στοιχείων σε οποιαδήποτε θέση της λίστας. (εν αντίθεση με τις στοίβες και ουρές όπου πράξεις γίνονται μόνο στα άκρα)
- Κάποιες βασικές πράξεις των λιστών είναι οι πιο κάτω:

```
Concatenate(L<sub>1</sub>, L<sub>2</sub>) δημιούργησε μια νέα λίστα που περιέχει τα
                       στοιχεία της λίστας L<sub>1</sub> ακολουθούμενα από τα
                       στοιχεία της L<sub>2</sub>

 επέστρεψε το i-οστό στοιχείο της L
Access(L, i)Sublist (L,i, j) επέστρεψε τη λίστα που ξεκινά από το i-οστόκαι τελειώνει στο j-οστό στοιχείο της L.
Insert_After(L, x, i) εισήγαγ<mark>ε το</mark> x μετά από το i-οστό στοιχείο της L.
Delete(L, i) αφαίρεσε το i-οστό στοιχείο της L
```
• Στη συνέχεια θα μελετήσο<mark>υμ</mark>ε υλοποιήσεις του ΑΤΔ με δυν<mark>αμ</mark>ική χορήγηση μνήμης.

• Μία λίστα μπορεί να υλοποιηθεί ως μια συνδεδεμένη λίστα (με παρόμοιο τρόπο όπως μια στοίβα).

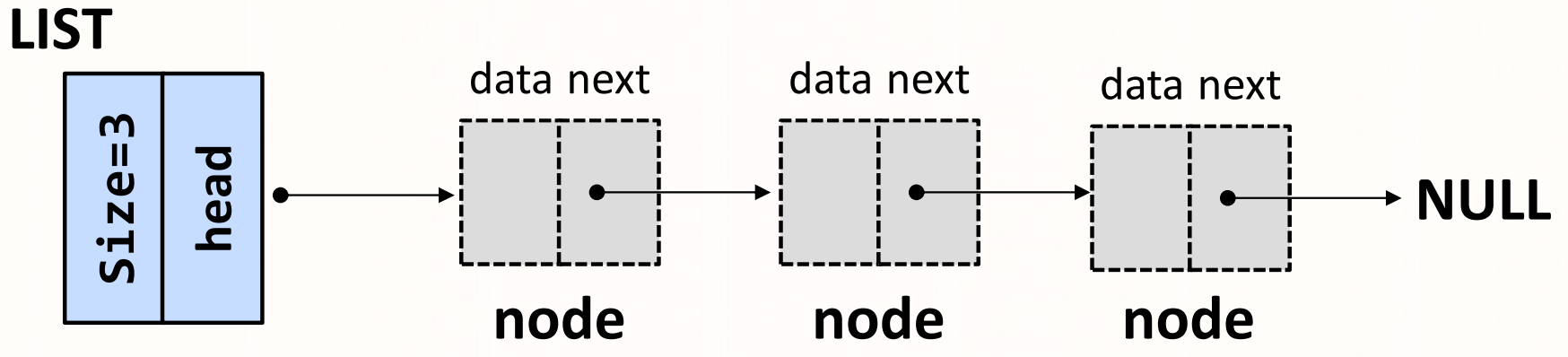

• Πιθανές δηλώσεις κόμβων είναι (χρησιμοποιείται int αντί για type):

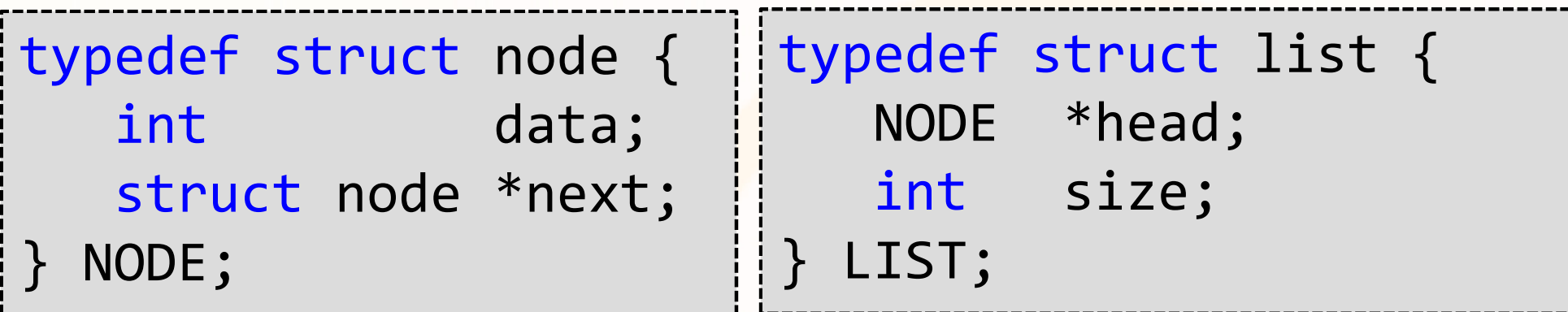

• Βοηθητική συνάρτηση: Δημιουργία κόμβουNODE\* createListNode(<mark>int</mark> x)

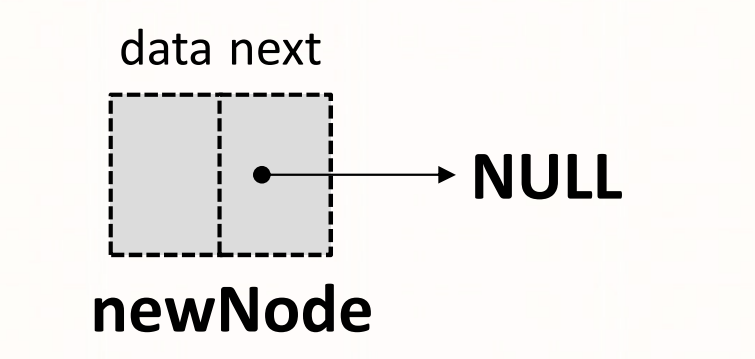

```
NODE* createListNode(int x){
 NODE *newNode = NULL;
newNode = (NODE*) malloc( sizeof(NODE) );newNode->data = x;
newNode->next = NULL;return newNode;
}<br>J
```
- •Πιο κάτω ορίζονται κάποιες χρήσιμες πράξεις.
- • Εύρεση Κόμβου με συγκεκριμένο στοιχείο: bool existsNode(LIST \*L, int x)

```
bool existsNode(LIST *L, int x){
  NODE* tmp = L->head; -
 while( tmp!=NULL ) {
if( tmp->data == x ) return true;

tmp = tmp->next;}<br>}

return false;}
```
To p είναι ένα αντίγραφο της διεύθυνσης στην οποία δείχνει το L->head

• Με παρόμοιο τρόπο μπορούμε να ορίσουμε διαδικασία: NODE\* findNode(LIST \*L, int x); που επιστρέφει δείκτη προς κόμβο της λίστας που περιέχει το στοιχείο x, αν υπάρχει.

```
NODE* findNode(LIST *L, int x){
 NODE* tmp = L->head;
 while( tmp!=NULL ){if('tmp->data == x')return tmp;
   tmp = tmp->next;}
return NULL;
}
```
• Εισαγωγή κόμβου με στοιχείο x πάντα στην αρχή (παρόμοια με Στοίβα):

```
void insertListFront(LIST *L, int x);
```

```
void insertListFront(LIST *L, int x){
 NODE *newNode = createListNode(x);newNode->next = L->head;L\text{-} >head = newNode;
  L->size++;}<br>]
```
• Εισαγωγή κόμβου με στοιχείο x ΤΑΞΙΝΟΜΗΜΕΝΑ: void insertListSorted (LIST \*L, int x);

```
void insertListSorted (
                      LIST *L, int x){
  NODE *newNode =
createListNode(x);NODE *tmp = L->head;if( L->size==0 ) {
L->head = newNode;}<br>}
  else {

if(tmp->data>newNode->data){
newNode->next=tmp; L->head = newNode;}<br>}
```

```
else {

while( (tmp != NULL) ) {
if(tmp->next == NULL) break;

if(tmp->next-
>data>newNode->data) break;

tmp = tmp->next;}<br>}

newNode->next = tmp->next;tmp->next = newNode;}<br>}
  } 
L->size++;
```
}<br>}

• Εξαγωγή Κόμβου με συγκεκριμένη πληροφορία "x": void deleteNode(LIST \*L, int x)

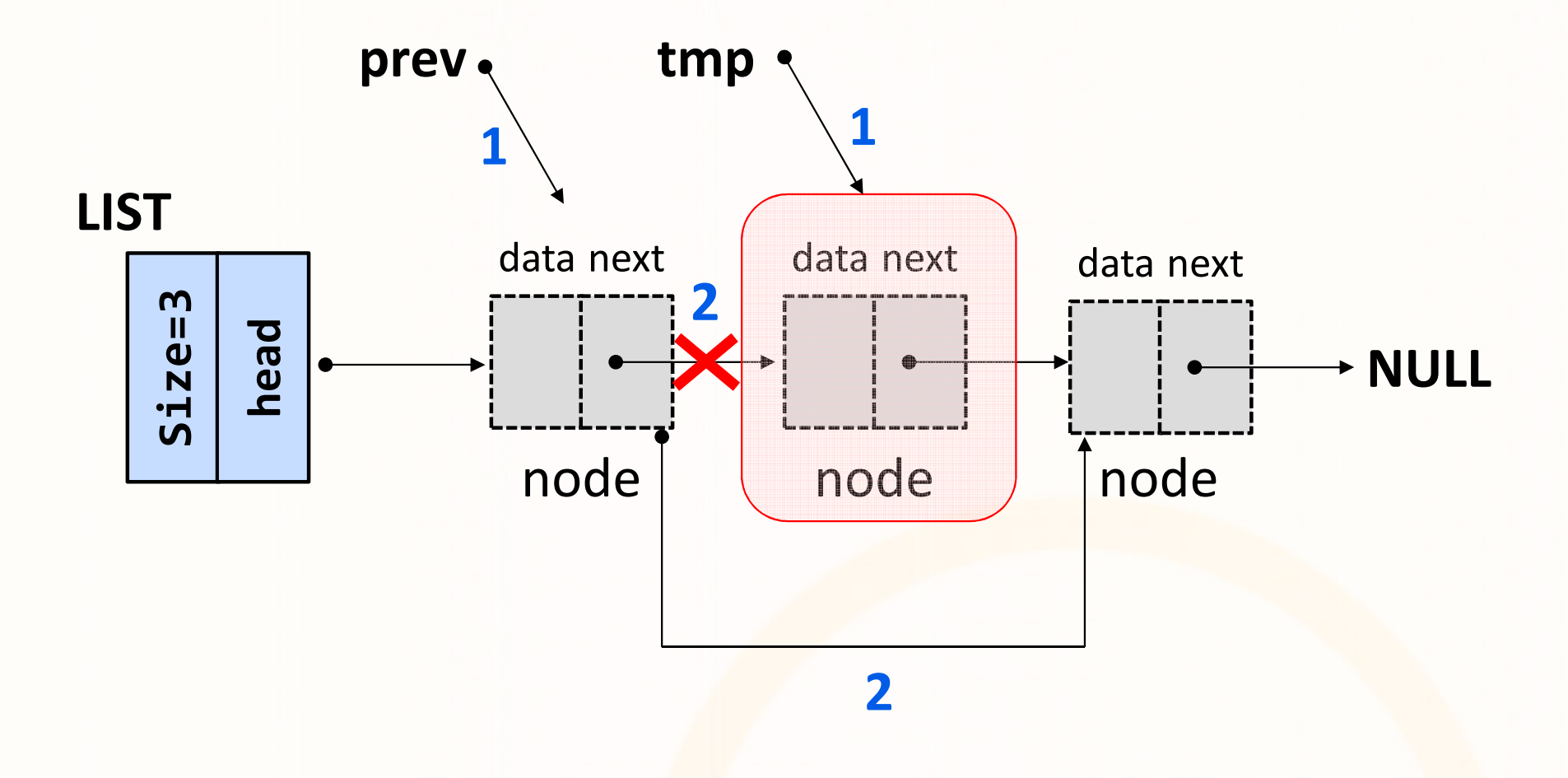

• Εξαγωγή Κόμβου με συγκεκριμένη πληροφορία "x": void deleteNode(LIST \*L, int x)

```
void deleteNode(LIST *L, 
                 int x){
 NODE* tmp = L->head;
 NODE* prev = tmp;
 if(!IsEmpty(L)){
    if (L->head->data == x){L->head = L->head->next;L->size--;
free(tmp);}<br>}
    …
```

```
else {

while( tmp!=NULL ){
if( tmp->data == x ){
prev->next=tmp->next;L->size--;
free(tmp);break;}<br>}
    prev = tmp;
tmp = tmp->next;}<br>J
}<br>}
```
}<br>}

}<br>}

## Πίνακες vs. Συνδεδεμένες Λίστες

- Όταν υλοποιούμε λίστες με πίνακες χρειάζεται να γνωρίζουμε το μέγιστο μέγεθος της λίστας εκ των προτέρων.
- Χρήση Χώρου
	- • Πίνακας: καταλαμβάνεται ο ίδιος χώρος άσχετα με τον αριθμό των στοιχείων που είναι αποθηκευμένα.
	- Συνδεδεμένη Λίστα: μέγεθος της λίστας <sup>×</sup> (χώρος ενός στοιχείου + χώρος ενός δείκτη)
- Χρόνος εισαγωγής / εξαγωγής στην αρχή
	- •Πίνακας: Ίσως χρειαστεί να μετακινήσουμε όλα τα στοιχεία
	- Συνδεδεμένη Λίστα: Δεν μετακινείται τίποτε
- Χρόνος εύρεσης k-οστού στοιχείου
	- Πίνακας: Κατευθείαν
	- •Συνδεδεμένη Λίστα: Χρειάζεται να περάσουμε από K άλλους κόμβους

## Ευθύγραμμες Διπλά Συνδεδεμένες Λίστες

• Διπλά συνδεδεμένη λίστα (doubly-linked list) ονομάζεται μια λίστα κάθε κόμβος της οποίας κρατά πληροφορίες και για τον επόμενο και για τον προηγούμενο κόμβο:

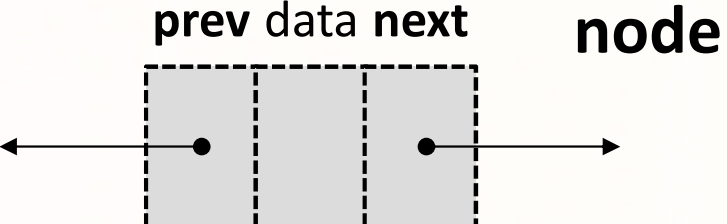

- • Με αυτό τον τρόπο δίνεται η ευχέρεια μετακίνησης μέσα στη λίστα και προς τις δύο κατευθύνσεις.
- •Παράδειγμα Λίστας:

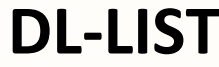

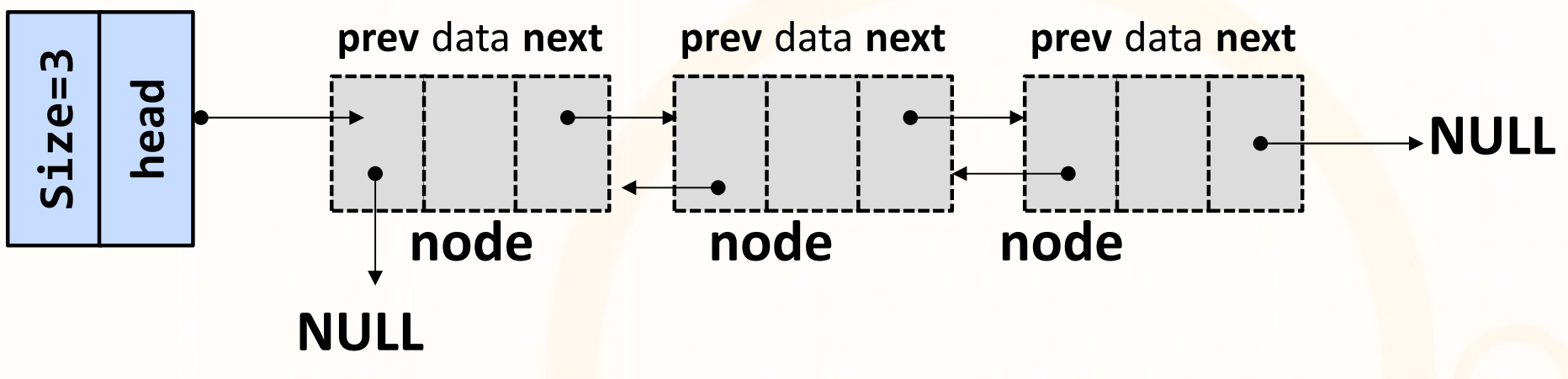

## Διπλά Συνδεδεμένες Λίστες

- • Ποιες δομές χρειάζονται για υλοποίηση μιας διπλά συνδεδεμένης λίστας;
- Ένας κόμβος ορίζεται από το πιο κάτω structure:

```
typedef struct dlnode {
   int data; 
   struct node *next; 
   struct node *prev; 
} DLNODE;
```
• O κόμβος που ορίζει τη διπλά συνδεδεμένη λίστα είναι ο ίδιος με αυτό που ορίζει μια στοίβα:

```
typedef struct list { 
  DLNODE *head;int size;
 DLLIST;
```
## Διπλά Συνδεδεμένες Λίστες

- • Προφανώς η εισαγωγή στοιχείου σε κάποιο σημείο μιας διπλά συνδεδεμένης λίστας περιέχει κάποια επιπλέον πολυπλοκότητααπό την εισαγωγή σε μια απλά συνδεδεμένη λίστα.
- Αυτό γιατί κάθε νέος κόμβος πρέπει να συνδεθεί και με τον επόμενοκαι με τον προηγούμενο κόμβο στη λίστα. Παρόμοια, κατά τις εξαγωγές στοιχείων.
- • Παράδειγμα εισαγωγής του στοιχείου 6 μετά το 5στην πιο κάτω λίστα:

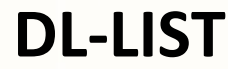

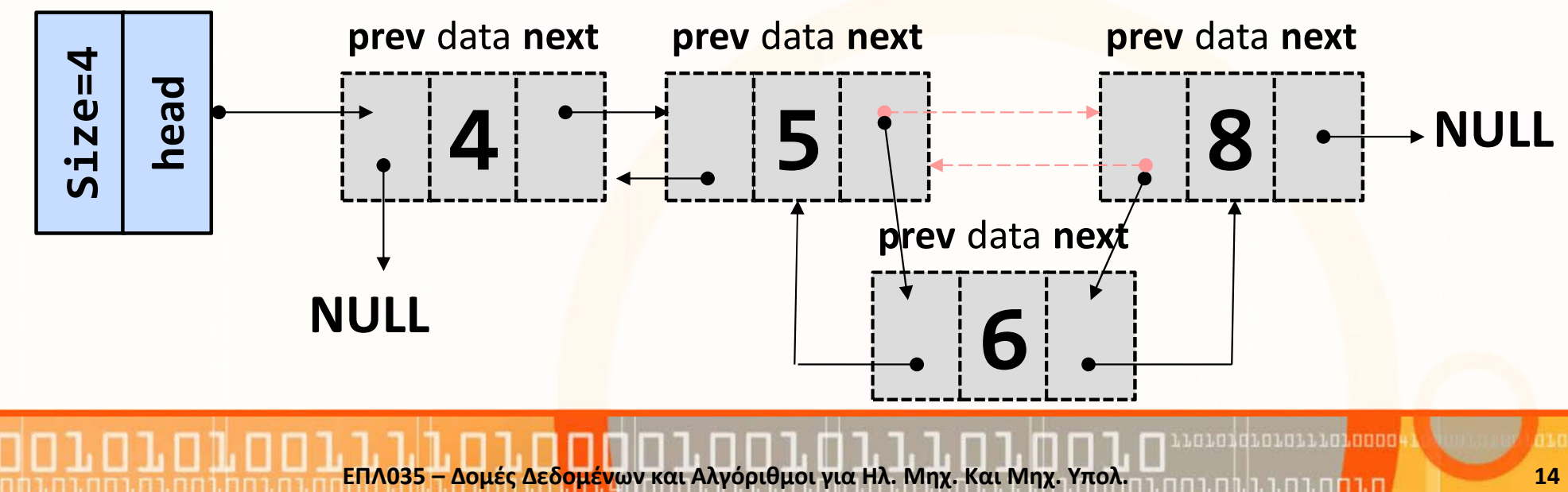

# Η συνάρτηση put

• Να ορίσετε συνάρτηση put(l, x, y) η οποία τοποθετεί το στοιχείο x μετά από το **στοιχείο y** μέσα στη **λίστα l**.

```
put(DLLIST *l, int x, int y){if (l->head == NULL)
    printf("The list is empty, no insertion was made\n");else {putnode(l->head, x, y);}}
```
# Η συνάρτηση puttnode

}

```
// Τοποθέτηση x μετά το y ξεκινώντας από τον δείκτη pvoid putnode(DLNODE *p, int x, int y){DLNODE *a:

if (p == NULL) // reached end of list (and did not find y)printf("Element %d does not exist, 
no insertion was made\n", y); 
else if ( p->data == y ) { // position found – do insertion
       q = (DLNODE *)malloc(sizeof(DLNODE));q->data = x;
       q->next = p->next;
       q\rightarrowprev = p;
       (p\text{-}snext)\text{-}sprev = q;p->next= q;
  }
else // position not found – search nextputnode(p->next, x, y);}
```